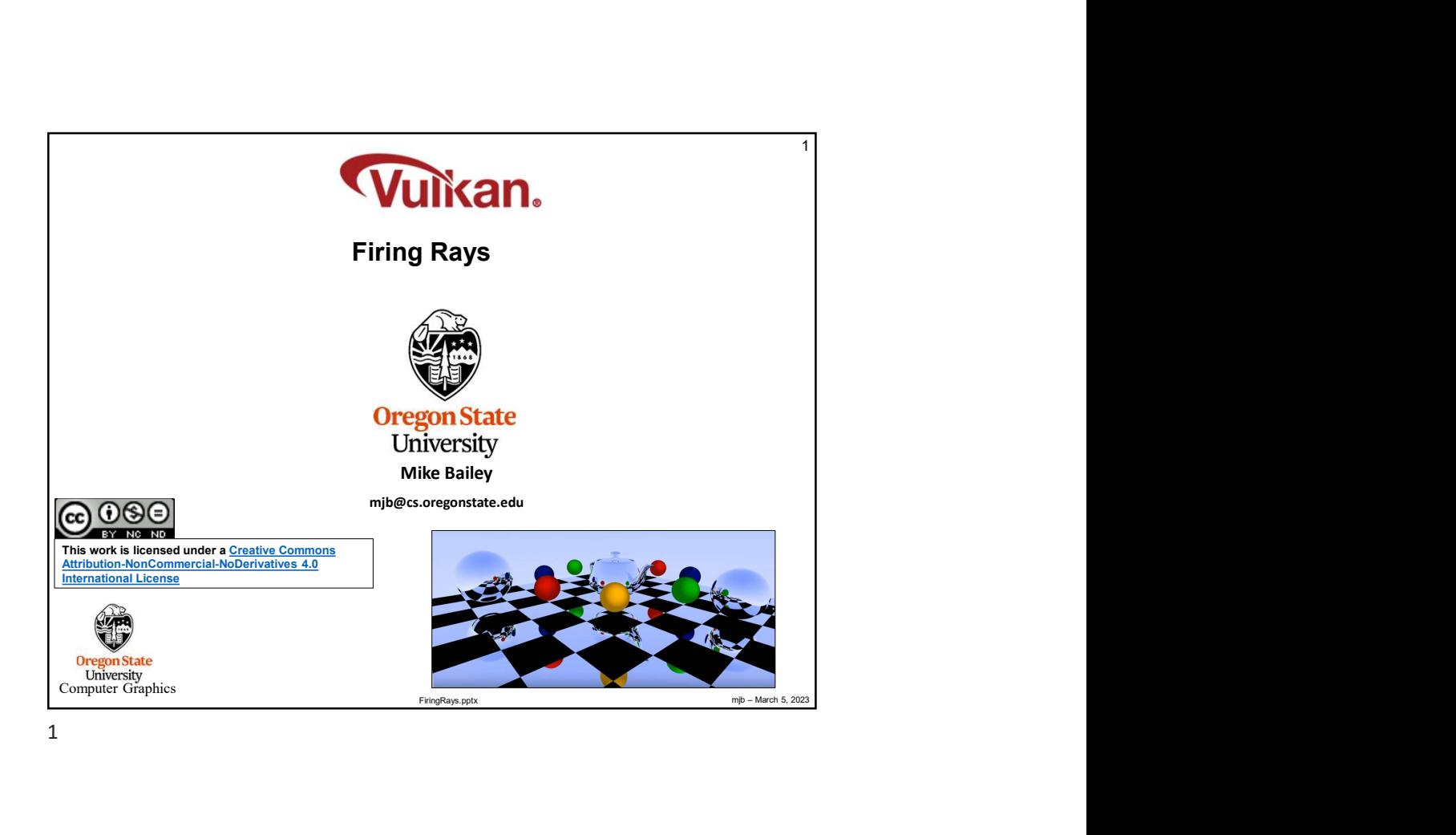

Firing Rays First Takes Place in the Ray Generation Shader<br> **Environment of the Computer Craphics Constant Computer Craphics Constant Craphics Constant Craphics Computer Craphics Computer Criptius<br>
Miss Shader (china)<br>
New** <sup>2</sup> Firing Rays First Takes Place in the Ray Generation Shader VK\_SHADER\_STAGE\_RAYGEN\_BIT VK\_SHADER\_STAGE\_ANY\_HIT\_BIT VK\_SHADER\_STAGE\_CLOSEST\_HIT\_BIT VK\_SHADER\_STAGE\_MISS\_BIT VK\_SHADER\_STAGE\_INTERSECTION\_BIT VK\_SHADER\_STAGE\_CALLABLE\_BIT New shader stage names:

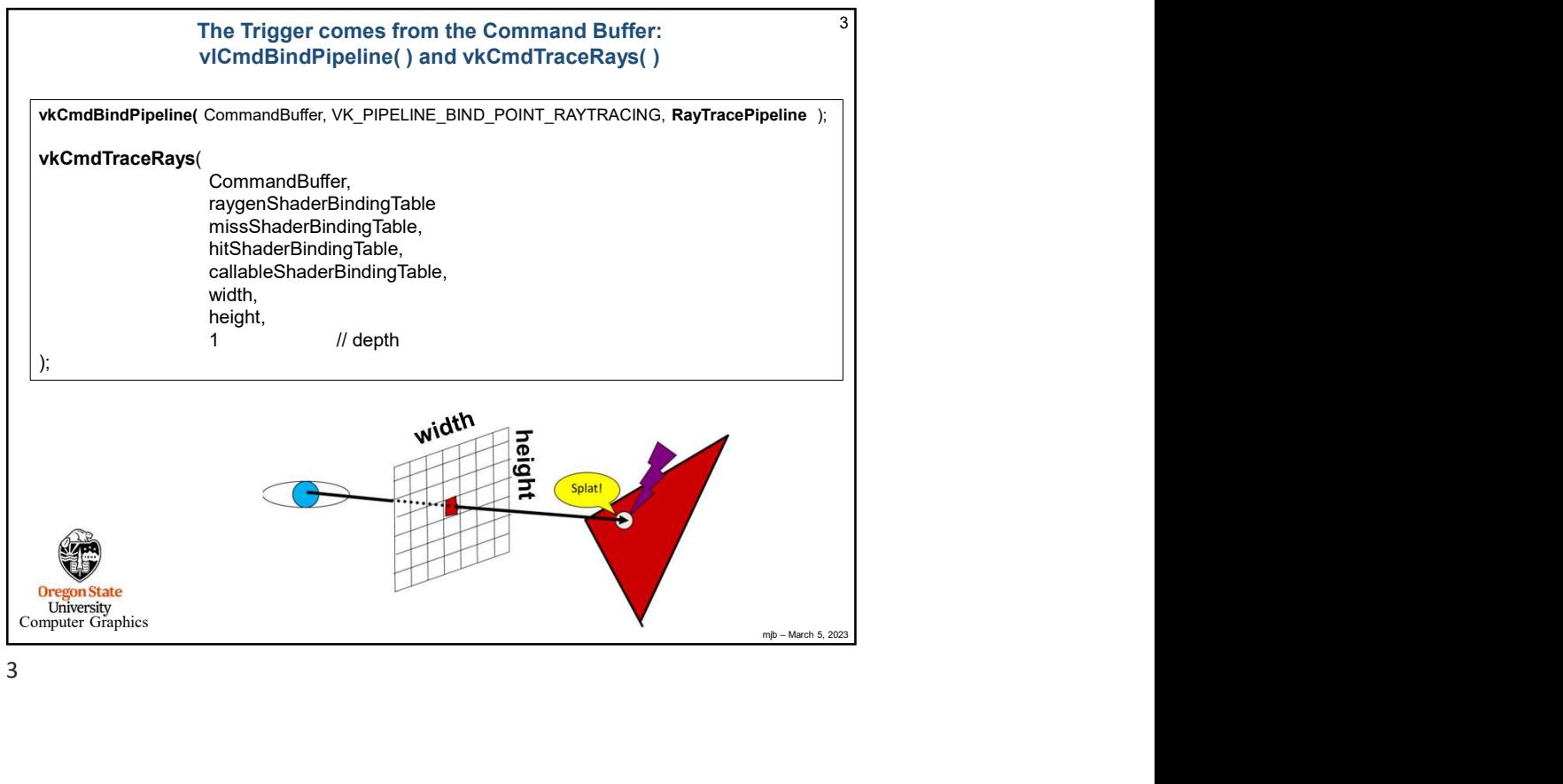

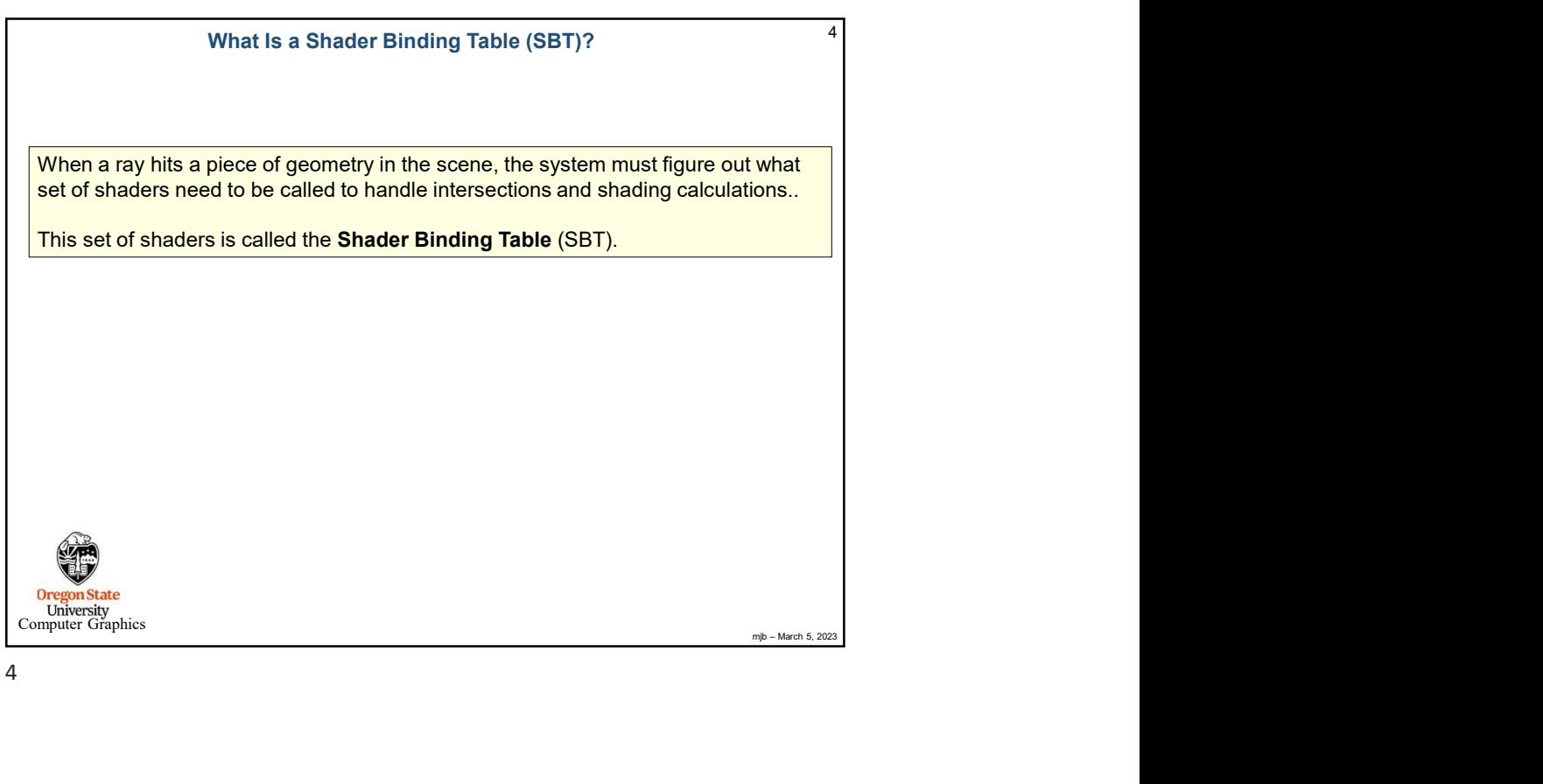

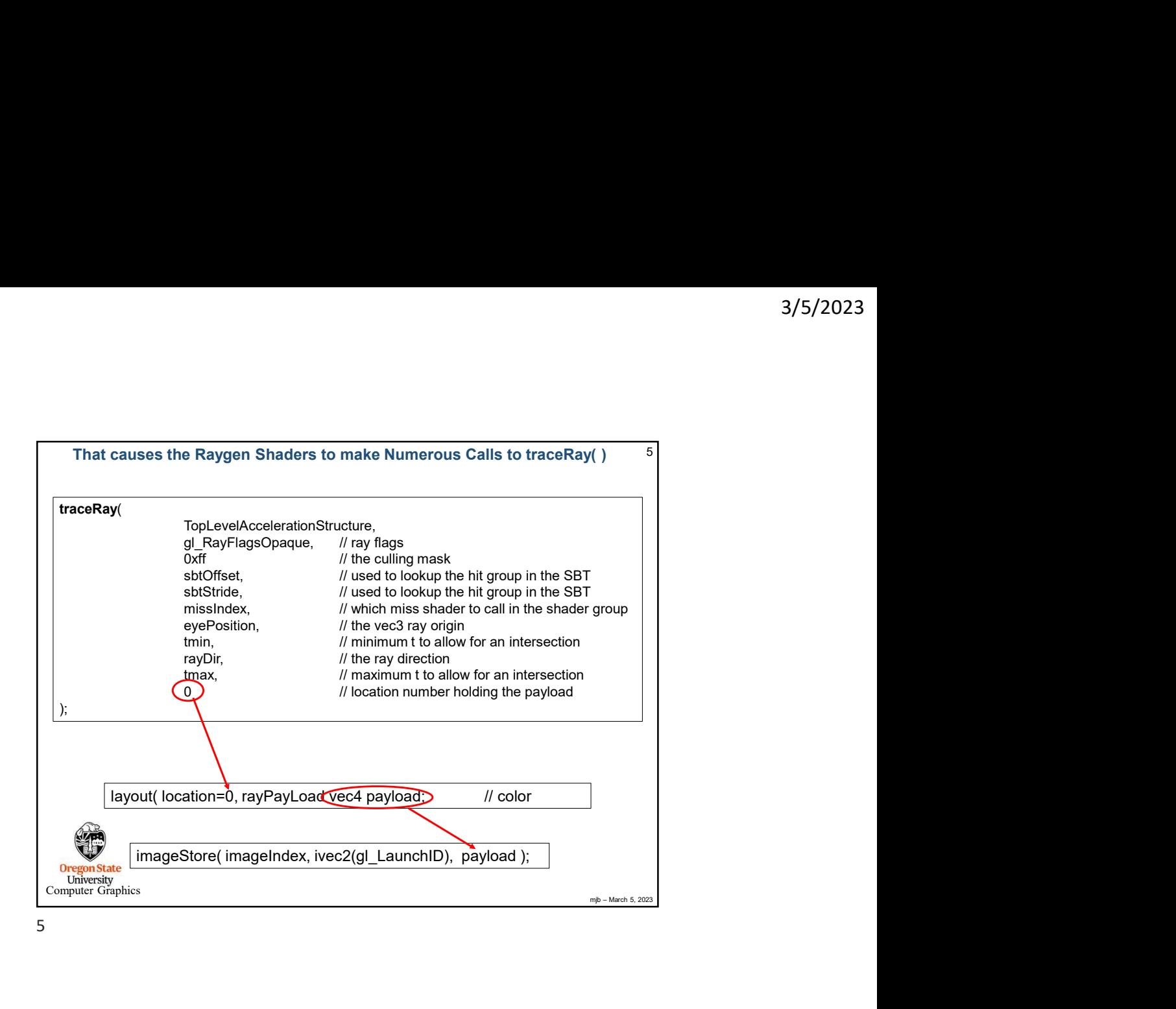

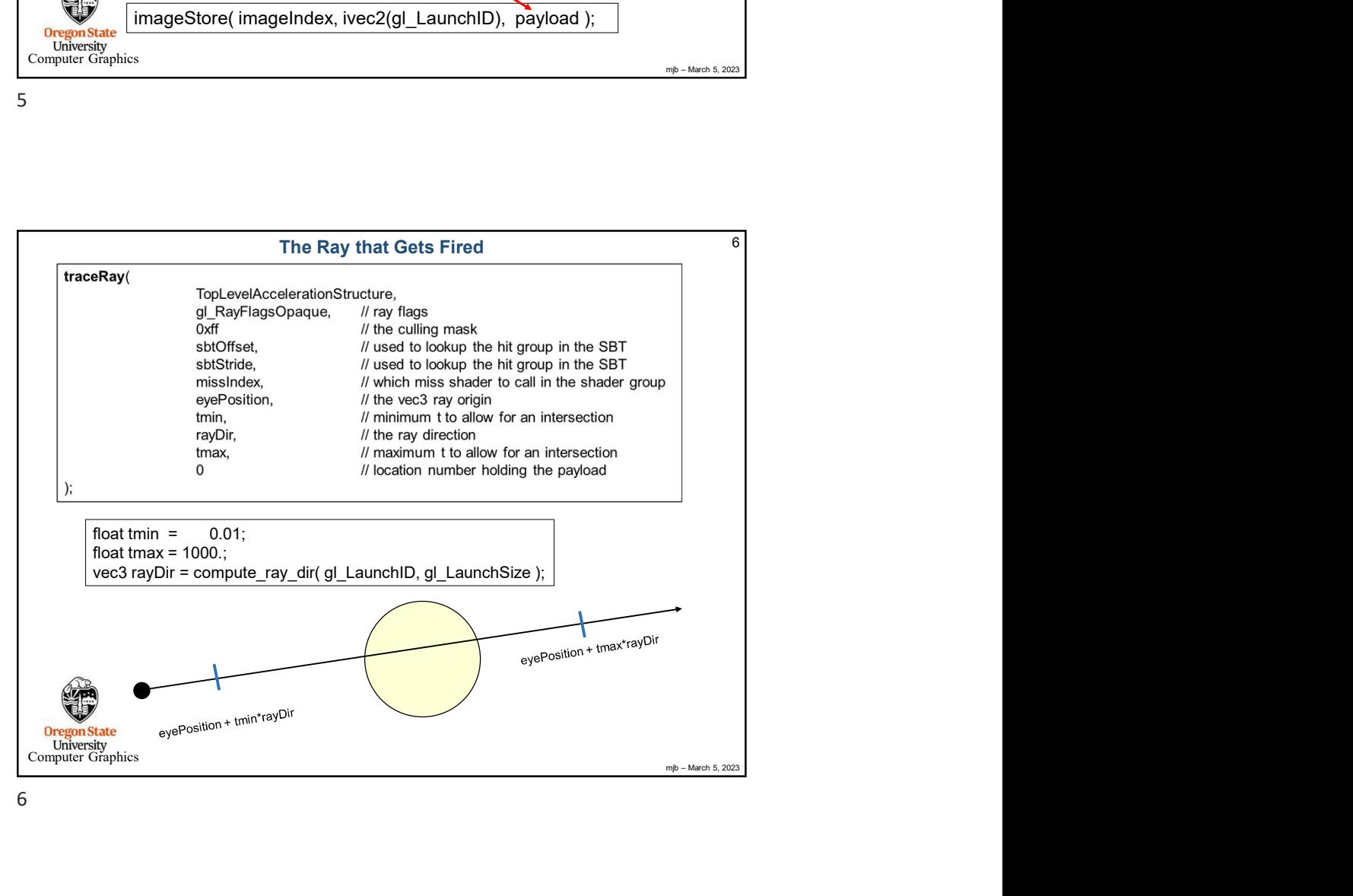

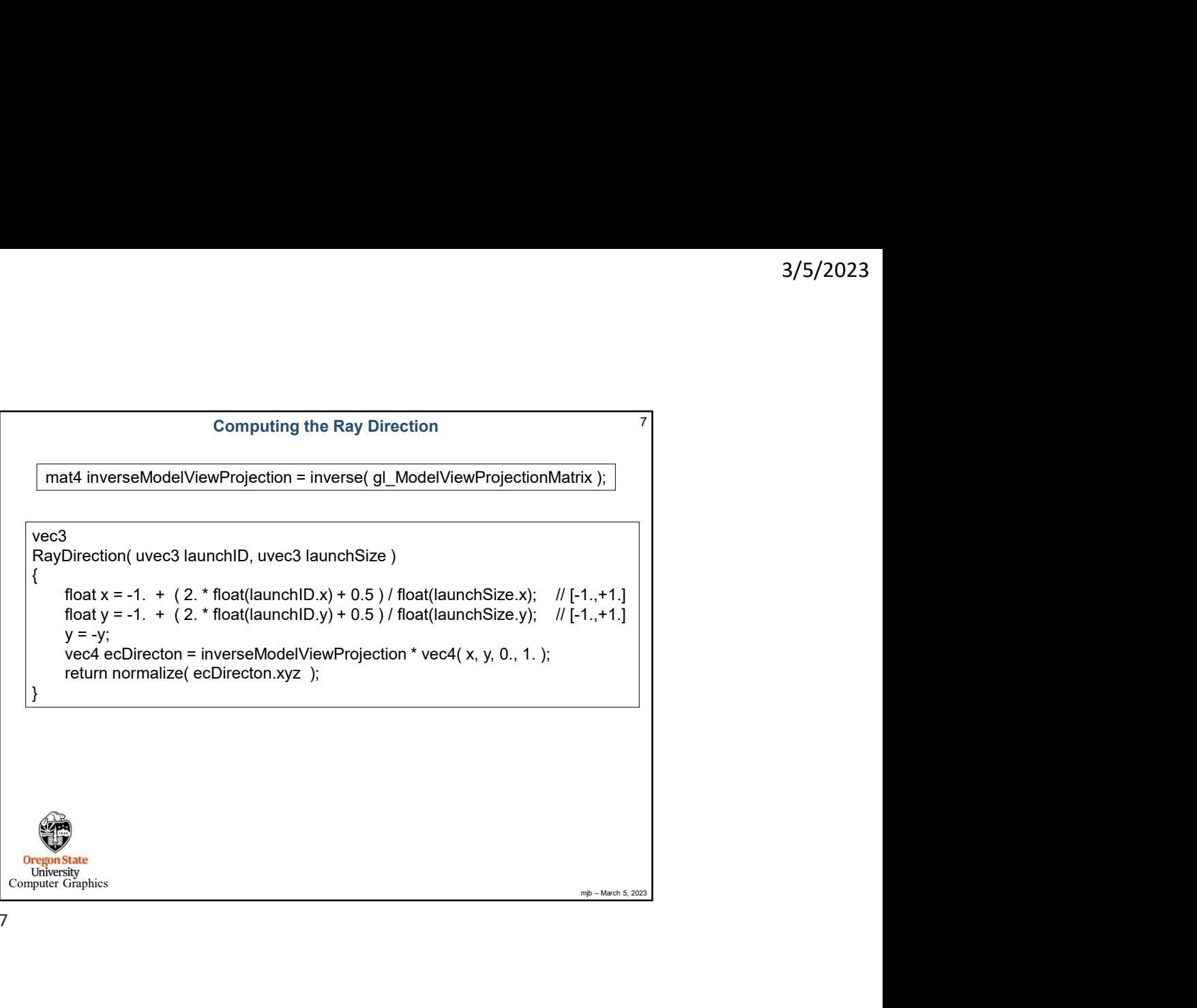

7

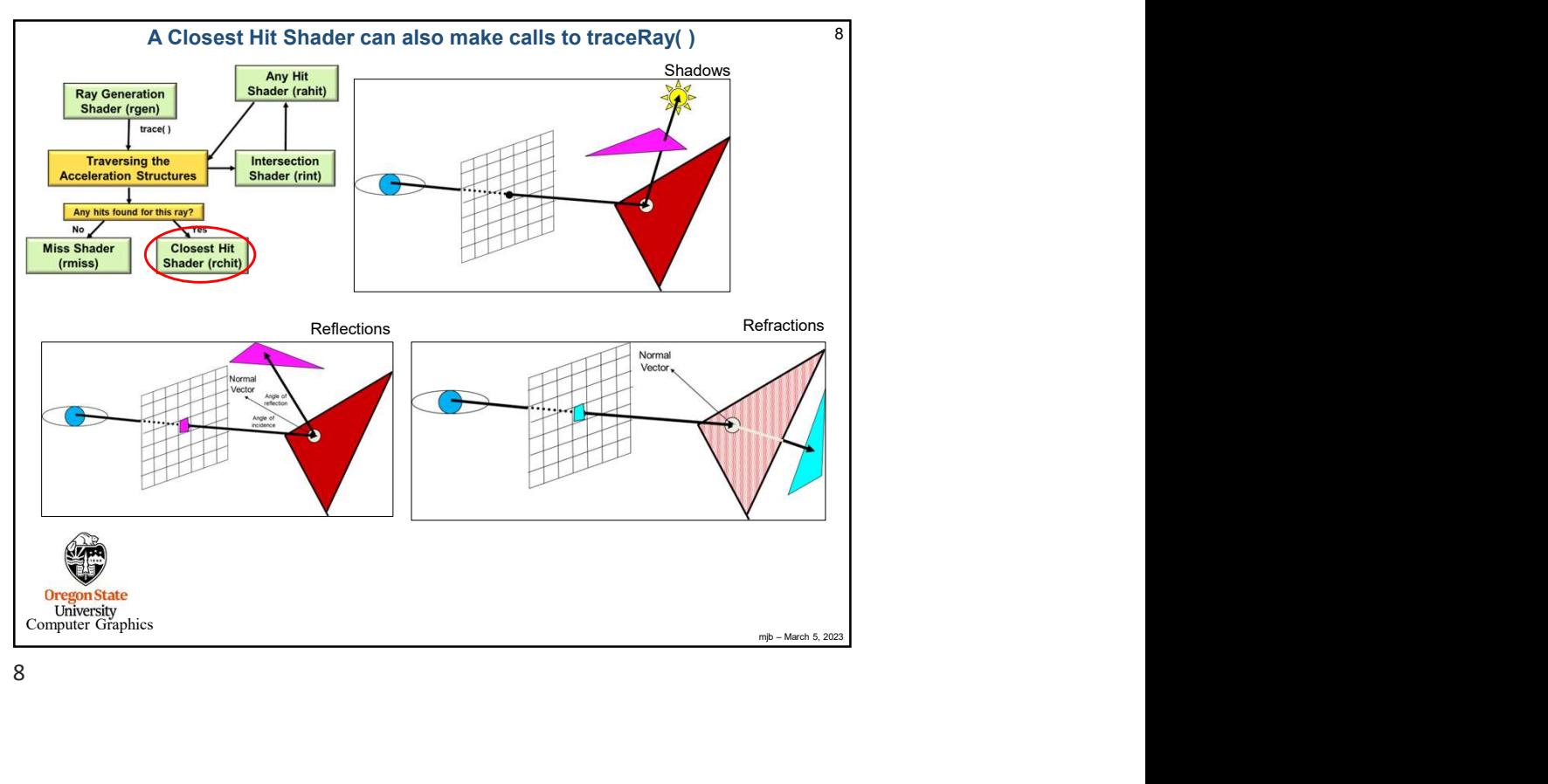

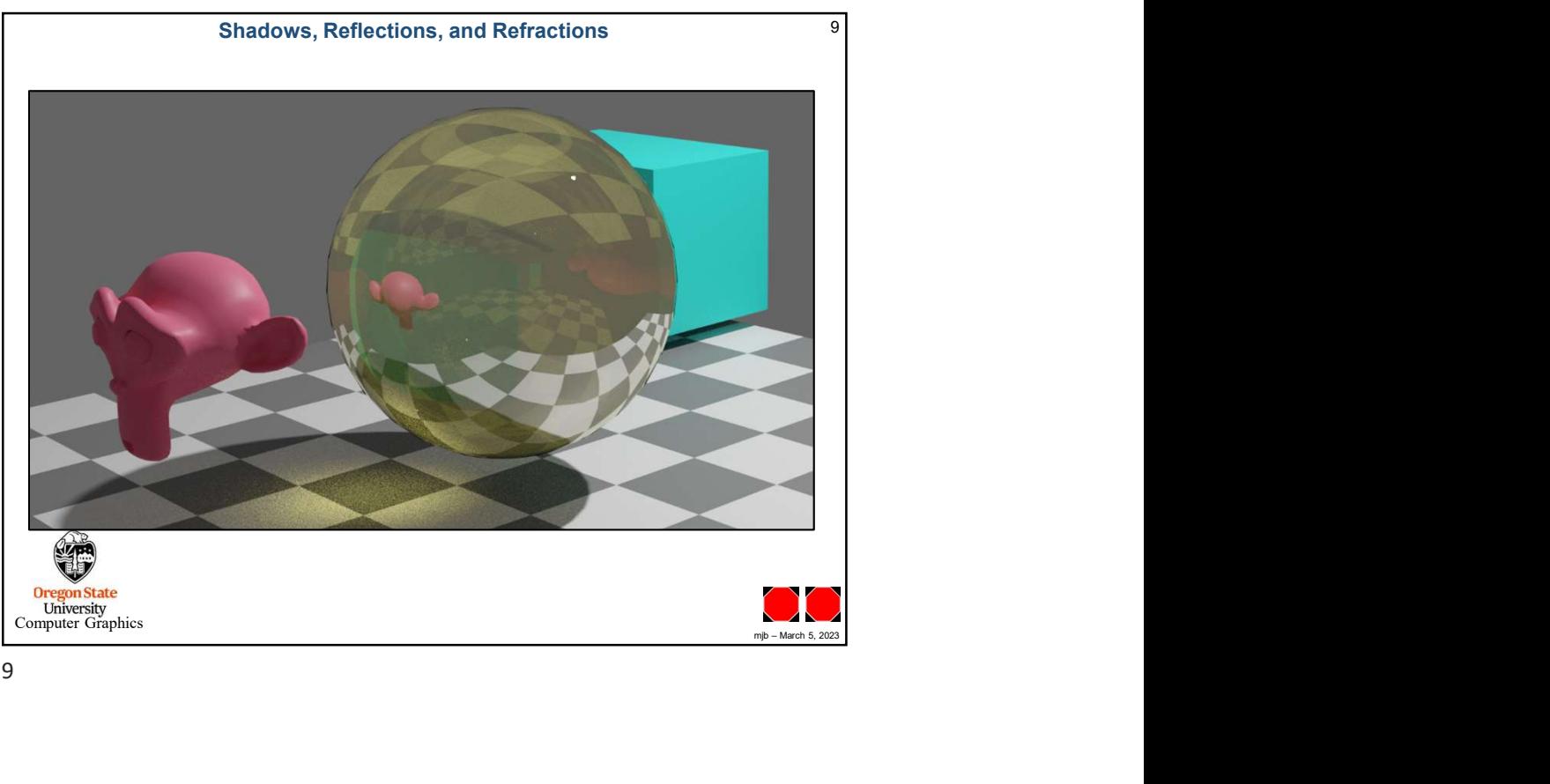

9